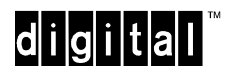

## **AV-QQNYA-TE**

## **RouteAbout Central EW with IP Software February 1996**

## **READ ME FIRST**

Dear Customer,

Thank you for buying a Digital Product. Prior to using your new RouteAbout Central EW module you must install and configure it. The following table describes how to get your module up and running.

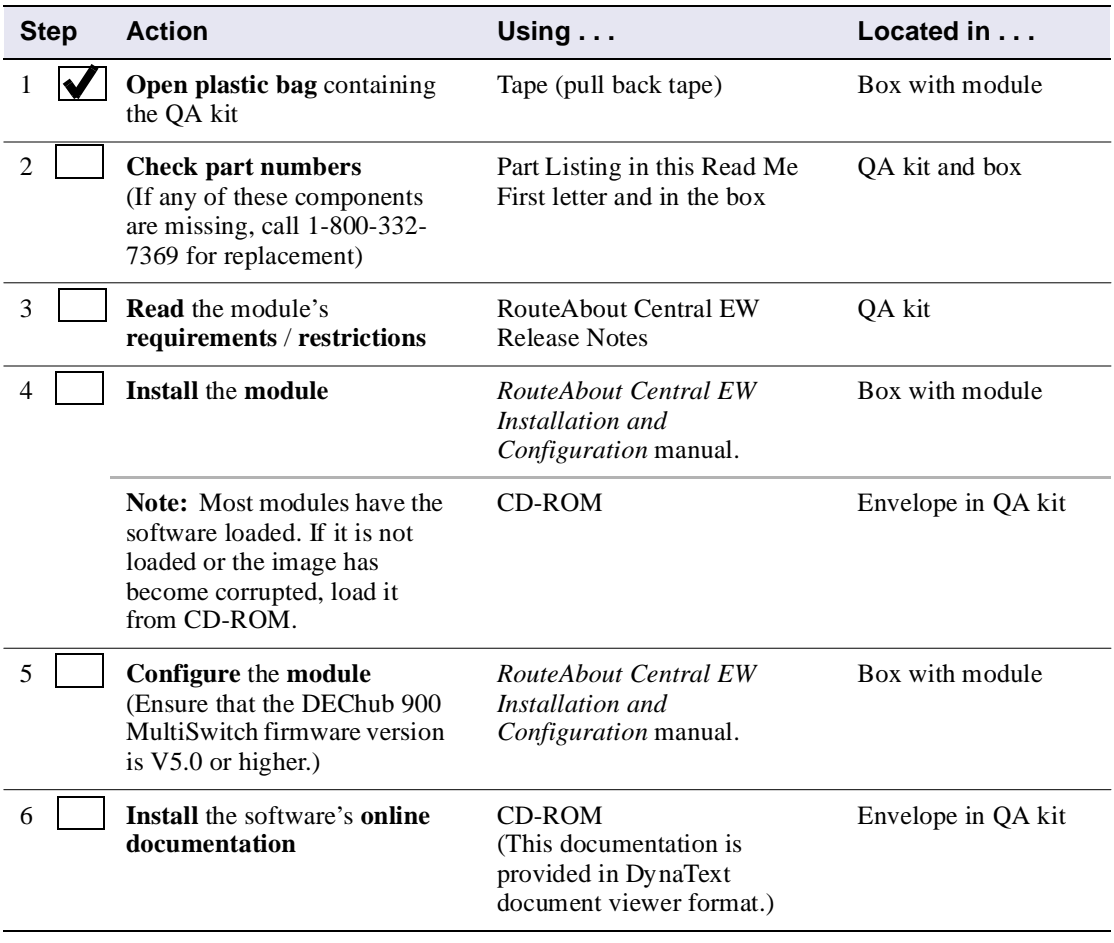

To prevent loss of software complete the following steps:

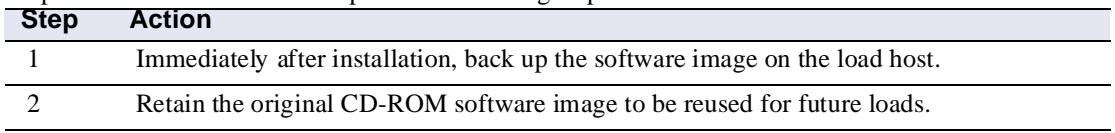

The RouteAbout Central EW Internet Protocol (**IP)** product kit contains the following items:

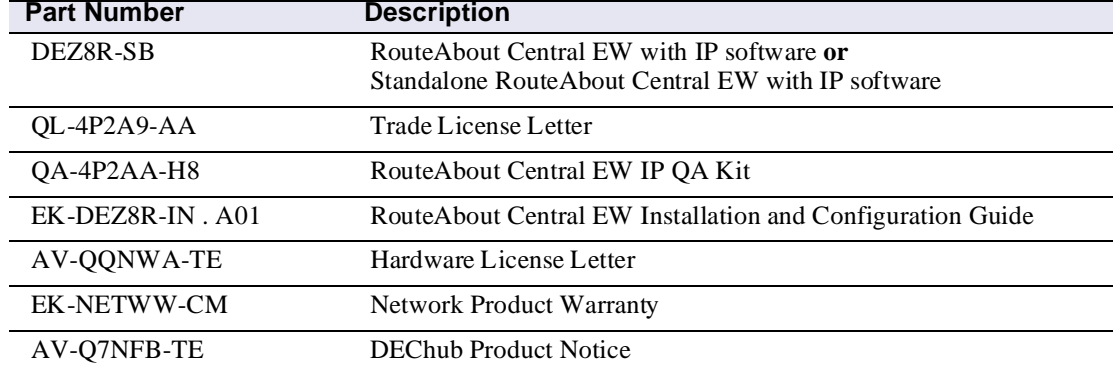

Digital prides itself on responding to customer needs. To continue serving you, we need your comments. If you find errors in a manual or want to make comments, please FAX your comments to us at 508-486-6093 or E-mail comments to doc\_quality@lkg.mts.dec.com. Again, thank you for choosing Digital.